**FX Survey**

Digitales grafisches Feldbuch für den Bereich Ingeniervermessung mit Anschlussmöglichkeiten an Vermessungsinstrumente

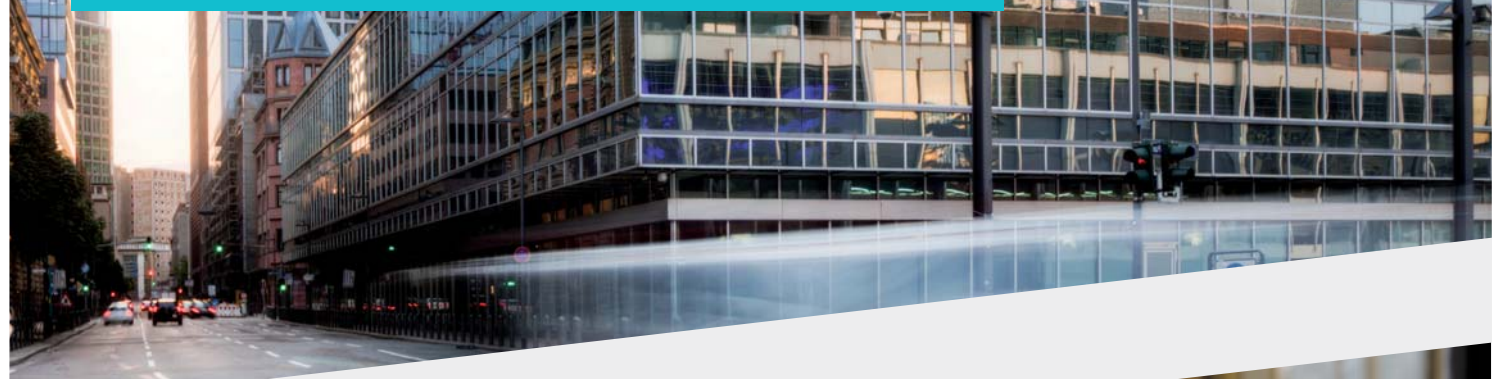

## **Vorteile auf einen Blick**

- **X** Einfache & mobile Datenerfassung direkt vor Ort
- **X** Intuitiv bedienbare, grafische Oberfläche
- **X** Tachymetersteuerung mit direkter Koordinatenberechnung
- **X** Codelisten werden mitgeliefert
- **X** Schnittstellen zur Integration in IT-Strukturen
- **X** Freies Zeichnen und Kommentieren wie auf Papier
- **X** Integrierte Stape- und Berechnungsfunktionen

#### **Basisfunktionen**

- Messtage in Sessions anlegen **X**
- Ein- und Ausblenden von Layern **X**
- Kopieren und einfügen von Objekten **X**
- Anbindung von WMS-Diensten **X**
- Freies Zeichnen und Kommentieren **X**
- Druckfunktionalitäten und Plotvorlagen **X**
- Datenmodell Topographie **X**
- Codelisten **X**
- Verwaltung und xml basierte Bearbeitung von Codelisten **X**
- Fotodokumentation und massenhafter Export der Fotos **X**

## **Stapel- und Berechnungsfunktionen**

- Tachymetersteuerung **X**
- Punktnummernorientierte Stapelverarbeitung **X**
- Ausführliche Mess- und Berechnungsprotokolle **X**
- Integriertes KIVID Feld zur Berechnung der Koordinaten **X**
- Visualisierung von Messungen (Polarstrahlen) **X**
- Korrektur von Messpunkten durch Stapelbearbeitung **X**

# **Workflows**

- Einlesen von georeferenzierten Rasterdaten **X**
- Abstandsbemaßung **X**

In FX Survey sind die Esri ArcGIS Engine Runtime 10.2 und die IB-Burg OEM KIVID-Feld Lizenzen enthalten.

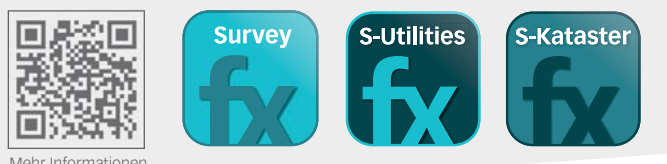

Mehr Informationen unter **frox-it.de**

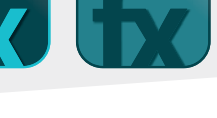

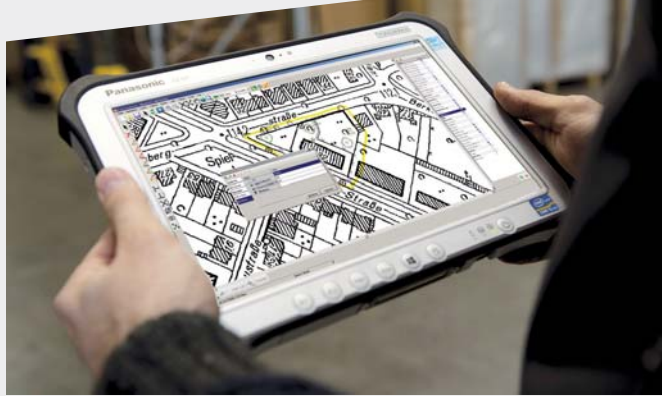

FX Survey zum Beispiel auf dem Panasonic Toughpad FZ-G1

# **Konstruktionsfunktionen**

- Geradenschnitt **X**
- Lotfußpunktberechnung **X**
- Orthogonale Punkte **X**
- Bogenschlag bestimmen (Schnittpunkt zweier Kreise) **X**
- Schnittkreisgerade **X**
- Koordinateneingabe **X**
- Stützpunkt über Linie einfügen **X**
- Linien verbinden oder an Stützpunkt spalten **X**
- Stützpunkt in Fläche einfügen oder aus Fläche entfernen **X**
- Kleinpunktberechnung **X**

#### **Import- und Export-Schnittstellen\***

- X Import und Export von .shp, .gdb, .dxf, .dwg und .dgn
- X Georeferenzierter Import von Raster- und Vektordaten
- X Import von .lyr

# **Sensorensteuerung**

- X X Tachymeter (alle gängigen Hersteller und Modelle)
- GPS (NMEA, Leica, TopCon)
- X Leica Disto
- \* optionale und individuelle Schnittstellen siehe Rückseite

#### **GPS Funktionen**

- GPS-Zeiger mit Entfernungsskala **X**
- Skyplot **X**
- Genauigkeitsanziege (PDOP, HDOP, VDOP) **X**
- Glättungsfunktion zur Erhöhung der Genauigkeit **X**
- Koordinatensystem **X**
- Parameterauswahl (Transformationen von Esri oder 7-Punktsatz) **X**

Telefon: 0 23 1.99 76 04 0 Fax: 0 23 1.99 76 04 900 E-Mail: info@frox-it.de Fax<sup>-</sup>

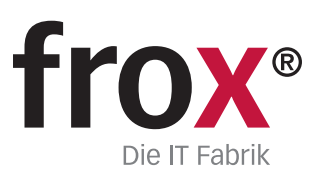

Karl-Marx-Straße 32

# **FX Survey**

Module, Workflows & Schnittstellen zur individuellen Erweiterung

# **Erweiterungsmodule**

Mit den unterschiedlichen M-FX Modulen und den I-FX Schnittstellen lässt sich FX Survey ganz einfach und individuell an die eigenen Anforderungen anpassen.

M-FROMERIKAL AND RESERVANCE DESCRIPTION OF THE RESERVANCE DESCRIPTION OF THE RESERVANCE DESCRIPTION OF THE RESERVANCE DESCRIPTION OF THE RESERVANCE DESCRIPTION OF THE RESERVANCE DESCRIPTION OF THE RESERVANCE DESCRIPTION OF M-F GNSS BURG<br>M-F CONSS BURG<br>M-F R POLSO ASSISTER<br>M-F R PUBR BUILDER

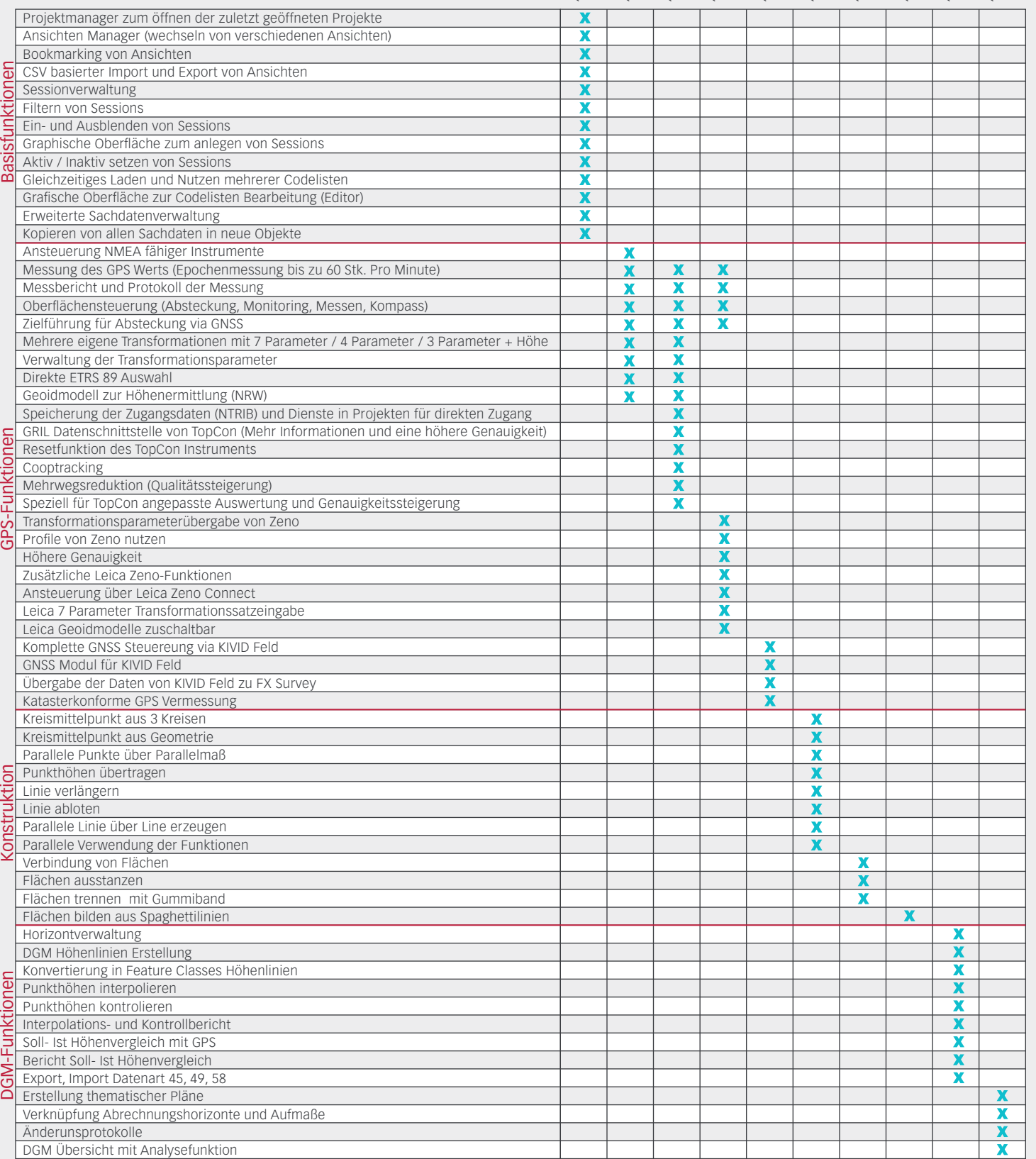

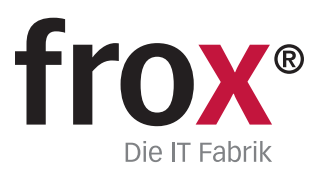

**SYSTEMVORAUSSETZUNGEN** – (Minimum) für Rough Tablet- PC / PenPC / Tablet PC (außendiensttaugliche PCs); **Betriebssystem:** Windows XP oder Windows 7/8; **CPU-Geschwindigkeit:** 1.6GHz oder höher; **Prozessor:** x86 Intel Core Dou, Pentium 4; Speicher/RAM: 2GB; Display Properties: 24 Bit Farbtiefe; Screen Resolution:<br>1024x768; Auslagerungsspeicher: 500 MB; Video/Graphik Adapte Gerätesteuerung: GPS (NMEA), GPS ZENO Antenne Leica, Distanzmessgerät Disto, ggf. Bluetooth-, Funk- oder Kabelanschlussmöglichkeiten

# **FX Survey**

Module, Workflows & Schnittstellen zur individuellen Erweiterung

# **Workflowmodule**

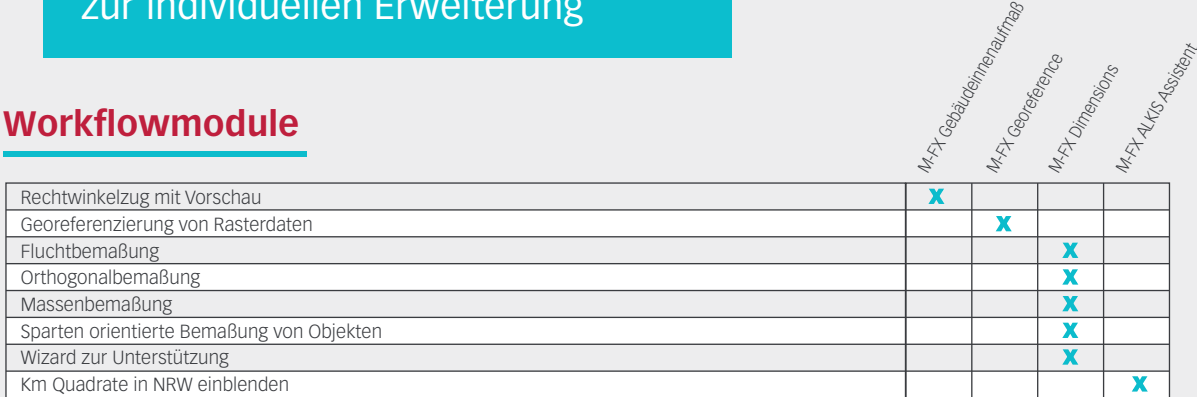

# **Schnittstellen**

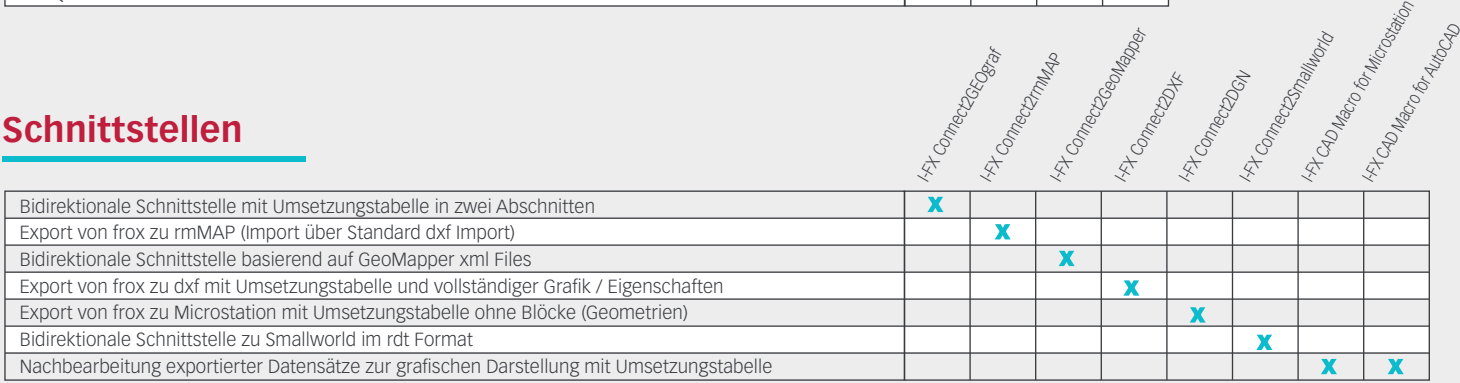

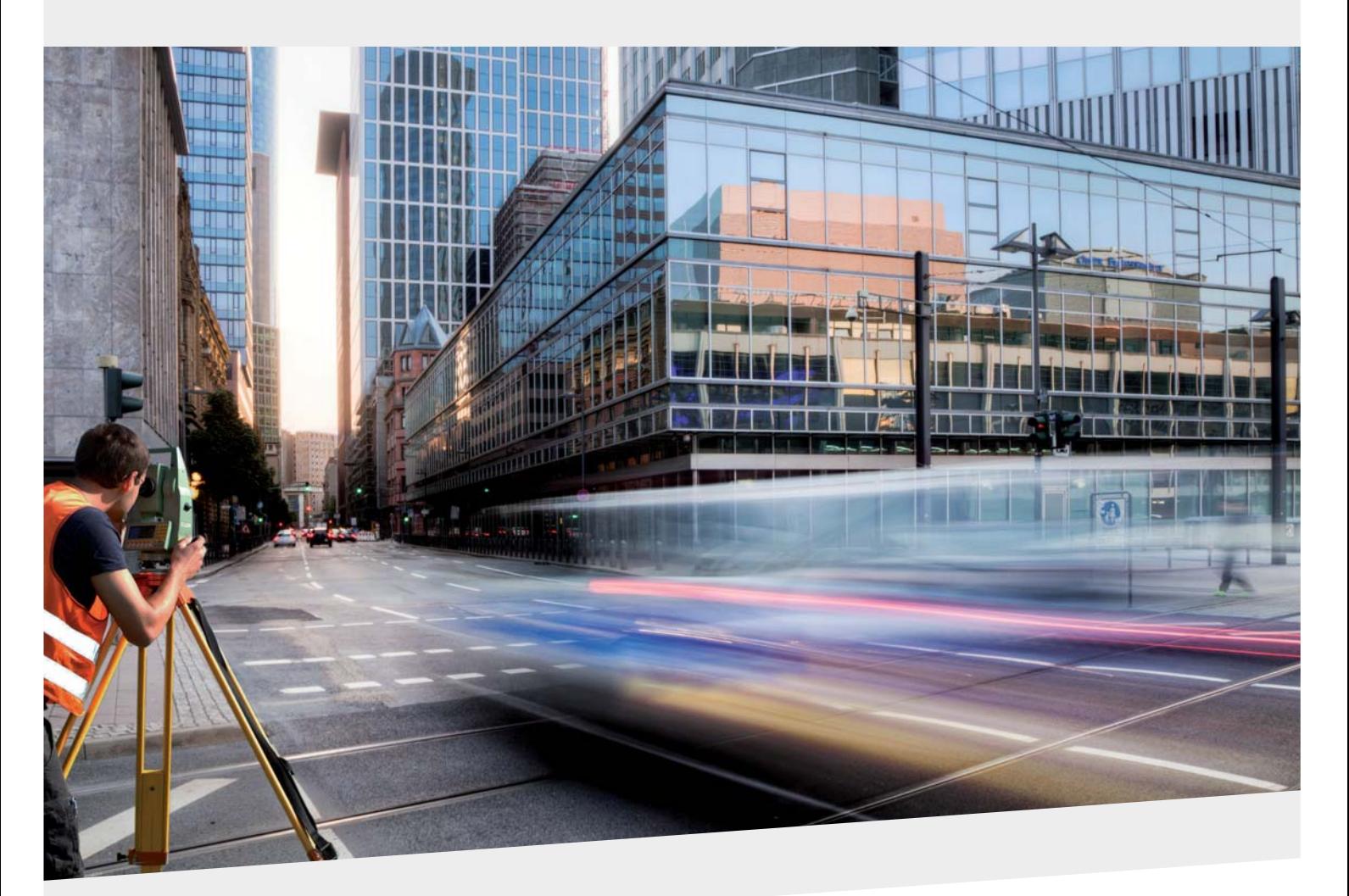

Karl-Marx-Straße 32

Telefon: 0 23 1.99 76 04 0 Fax: 0 23 1.99 76 04 900 E-Mail: info@frox-it.de

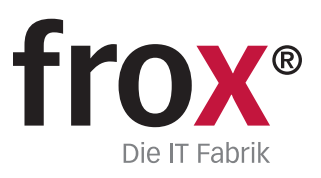

Mit den unterschiedlichen M-FX Modulen und den I-FX Schnittstellen lässt sich FX Survey ganz einfach und individuell an die eigenen Anforderungen anpassen.